# МИНИСТЕРСТВО НАУКИ И ВЫСШЕГО ОБРАЗОВАНИЯ РОССИЙСКОЙ ФЕДЕРАЦИИ<br>ФЕДЕРАЛЬНОЕ ГОСУДАРСТВЕННОЕ БЮДЖЕТНОЕ ОБРАЗОВАТЕЛЬНОЕ  $\verb|V\PPEKJEHME}{\small\bf{BICUIETO} \begin{tabular}{l|c} \bf 068P A30BAHM5 \\ \bf 068P A30BAHM5 \\ \end{tabular}}$  <br> «СЕВЕРО-КАВКАЗСКАЯ ГОСУДАРСТ<u>ВЕННАЯ</u> АКАДЕМИЯ» **HUE ON**

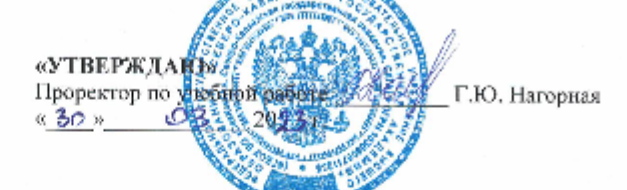

# РАБОЧАЯ ПРОГРАММА ДИСЦИПЛИНЫ

i.

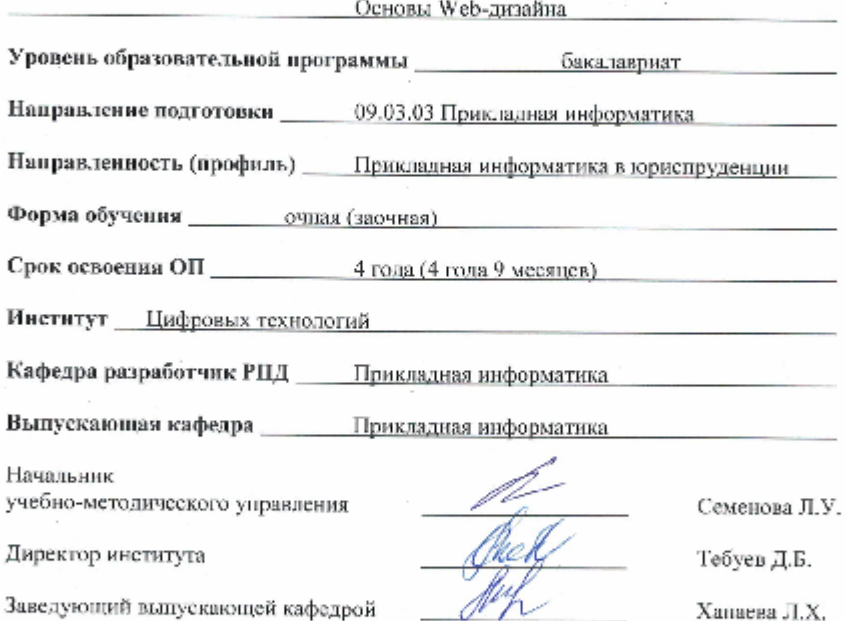

Заведующий выпускающей кафедрой

 $\sim$ 

г. Черкесск, 2023 г.

# **СОДЕРЖАНИЕ**

- **1. Цели освоения дисциплины**
- **2. Место дисциплины в структуре образовательной программы**
- **3. Планируемые результаты обучения по дисциплине**
- **4. Структура и содержание дисциплины**
	- 4.1. Объем дисциплины и виды учебной работы
	- 4.2. Содержание дисциплины
		- 4.2.1. Разделы (темы) дисциплины, виды учебной деятельности и формы контроля
	- 4.2.2. Лекционный курс
	- 4.2.3. Лабораторный практикум
	- 4.2.4. Практические занятия
	- 4.3. Самостоятельная работа обучающегося
- **5. Перечень учебно-методического обеспечения для самостоятельной работы обучающихся по дисциплине**
- **6. Образовательные технологии**
- **7. Учебно-методическое и информационное обеспечение дисциплины**
	- 7.1. Перечень основной и дополнительной учебной литературы
	- 7.2.Перечень ресурсов информационно-телекоммуникационной сети «Интернет»
	- 7.3. Информационные технологии, лицензионное программное обеспечение

# **8. Материально-техническое обеспечение дисциплины**

- 8.1. Требования к аудиториям (помещениям, местам) для проведения занятий
- 8.2. Требования к оборудованию рабочих мест преподавателя и обучающихся
- 8.3. Требования к специализированному оборудованию
- **9. Особенности реализации дисциплины для инвалидов и лиц с ограниченными возможностями здоровья**

**Приложение 1. Фонд оценочных средств**

# **1. ЦЕЛИ ОСВОЕНИЯ ДИСЦИПЛИНЫ**

Целью освоения дисциплины «Основы Web-дизайна» является подготовка бакалавра, владеющего фундаментальными знаниями и практическими навыками в разработке и создании Web-дизайна сайтов, изучение вопросов теории информационнокоммуникационных технологий и практики написания различных типов интернет приложений, способности оценивать и выбирать современные операционные среды и информационно-коммуникационные технологии для информатизации и автоматизации решения прикладных задач.

Основные задачи дисциплины:

- овладение обучающих теоретическими основами по различным аспектам дизайна, включая специфику Web-дизайна;
- овладение обучающих рабочих приемов разработки и создания сайтов различного направления;
- приобретение обучающих практических навыков работы над Web-страницами в рамках Web-проектов.

# **2. МЕСТО ДИСЦИПЛИНЫ В СТРУКТУРЕ ОБРАЗОВАТЕЛЬНОЙ ПРОГРАММЫ**

2.1. Дисциплина «Основы Web-дизайна» относится к части, формируемой участниками образовательных отношений Блока 1. Дисциплины (модули), имеет тесную связь с другими дисциплинами.

2.2. В таблице приведены предшествующие и последующие дисциплины, направленные на формирование компетенций дисциплины в соответствии с матрицей компетенций ОП.

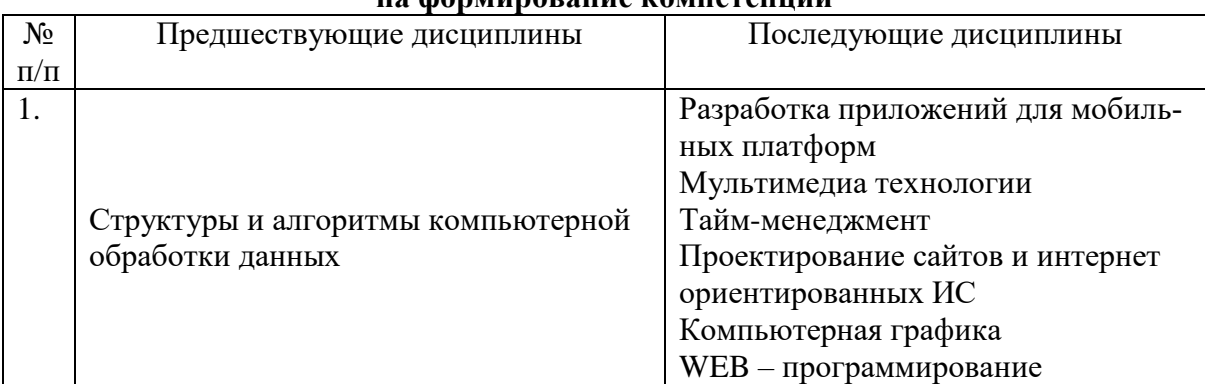

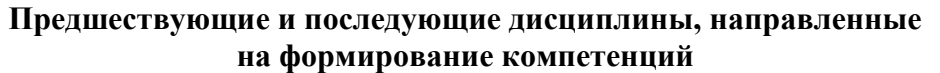

# 3. ПЛАНИРУЕМЫЕ РЕЗУЛЬТАТЫ ОБУЧЕНИЯ

Планируемые результаты освоения образовательной программы (ОП) компетенции обучающихся определяются требованиями стандарта по направлению подготовки 09.03.03 Прикладная информатика и формируются в соответствии с матрицей компетенций ОП

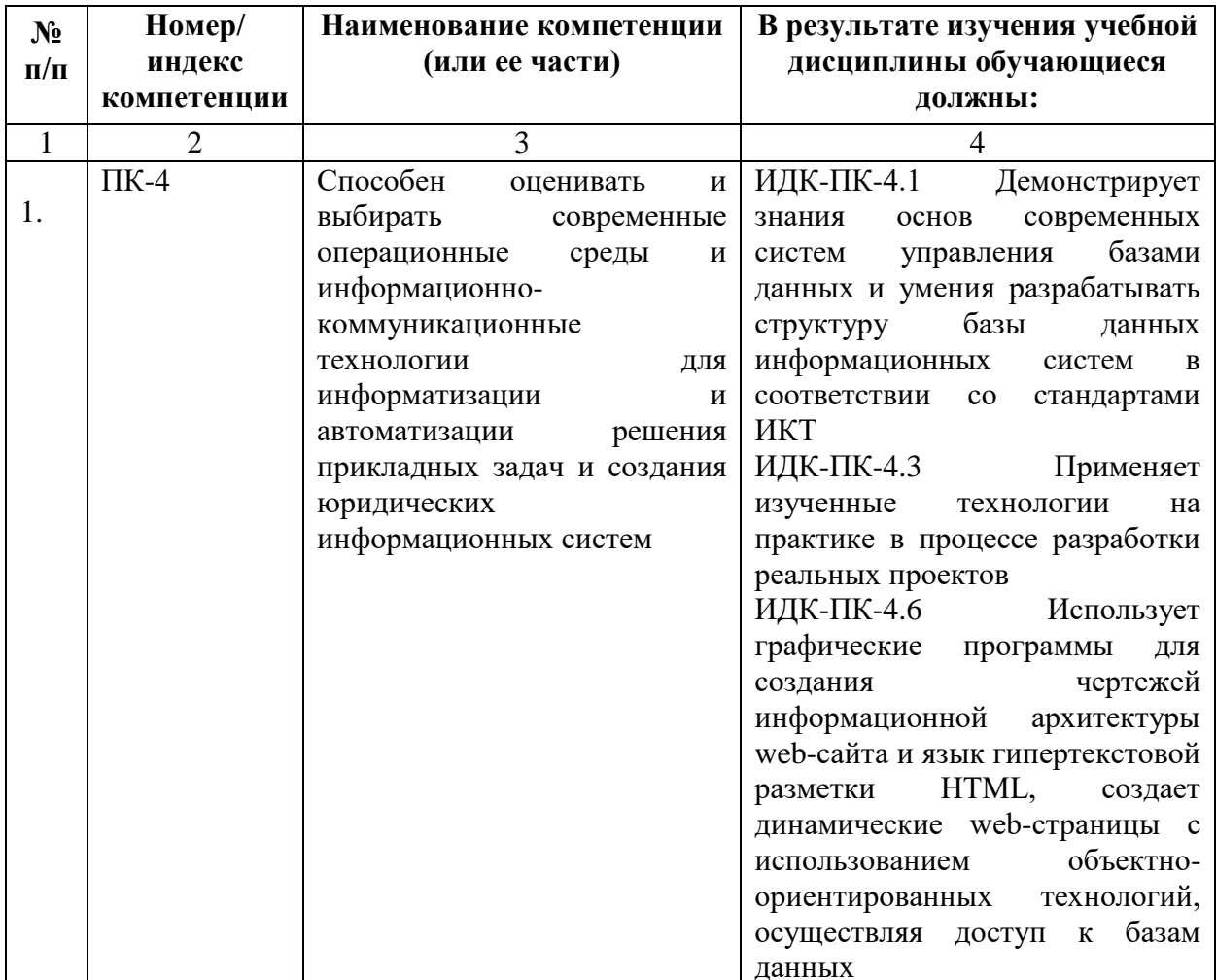

# **4. СТРУКТУРА И СОДЕРЖАНИЕ ДИСЦИПЛИНЫ**

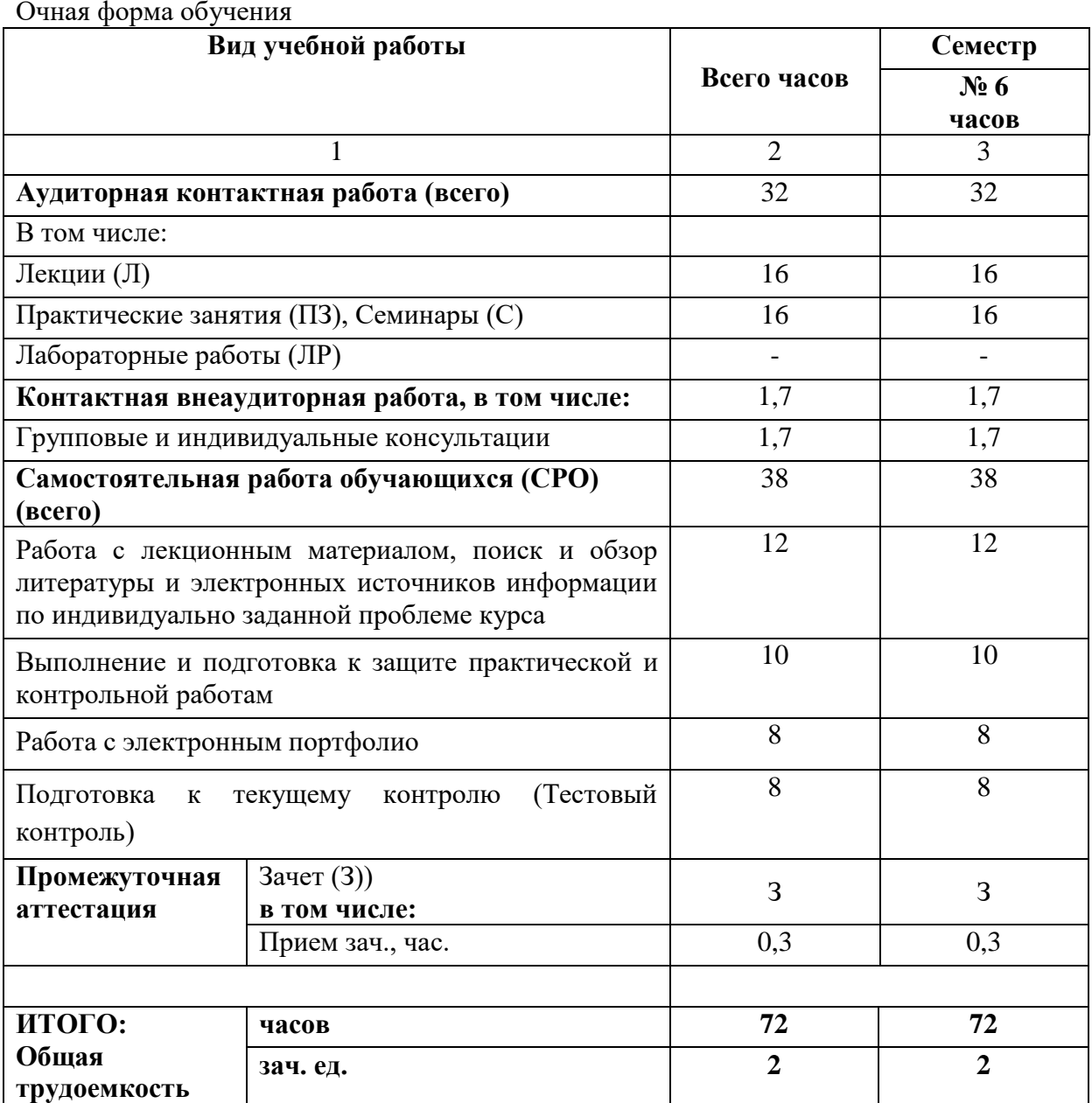

# **4.1. ОБЪЕМ ДИСЦИПЛИНЫ И ВИДЫ УЧЕБНОЙ РАБОТЫ**

# **Заочная форма обучения**

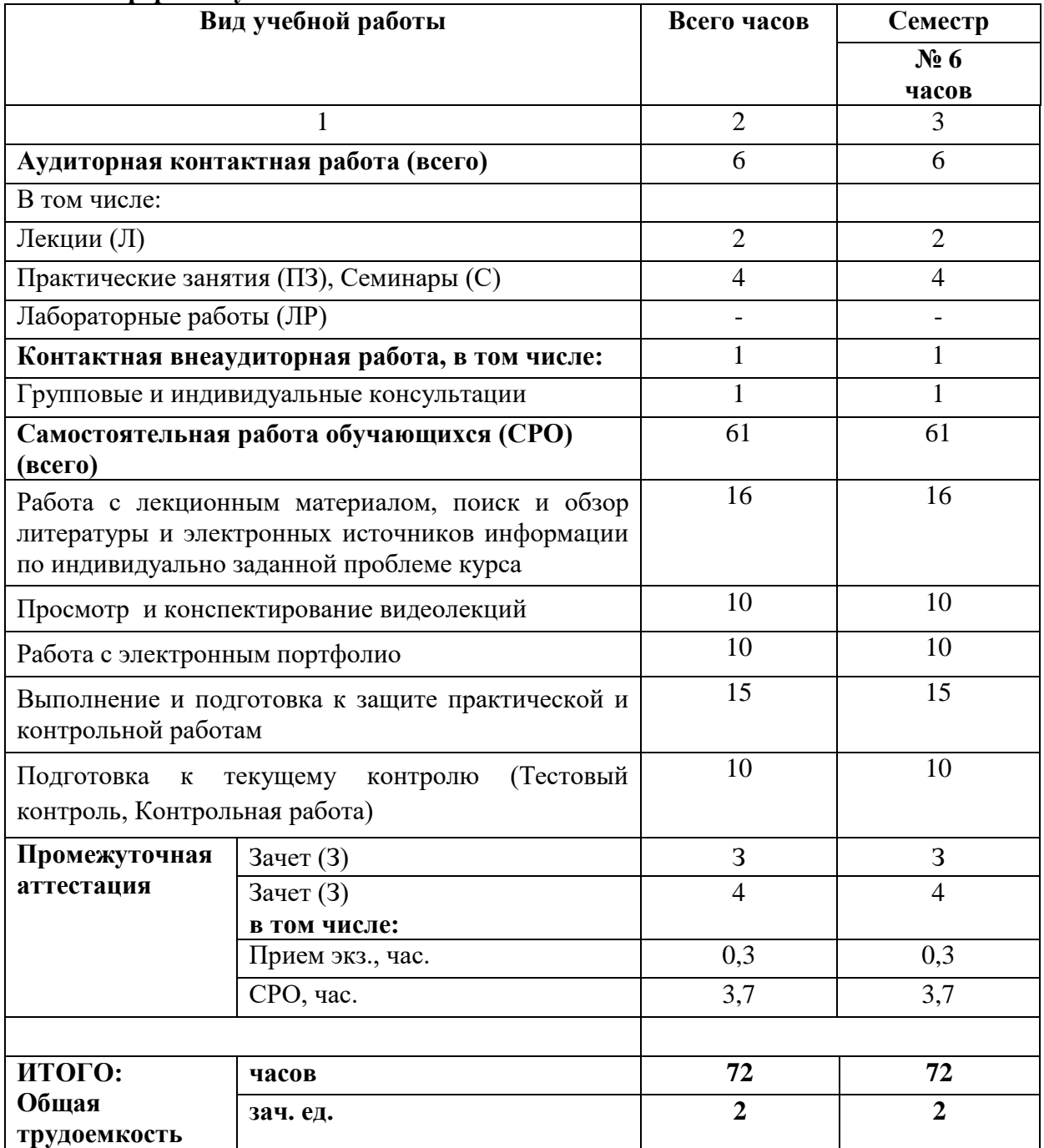

# **4.2. СОДЕРЖАНИЕ ДИСЦИПЛИНЫ**

# **4.2.1. Разделы (темы) дисциплины, виды учебной деятельности и формы контроля**

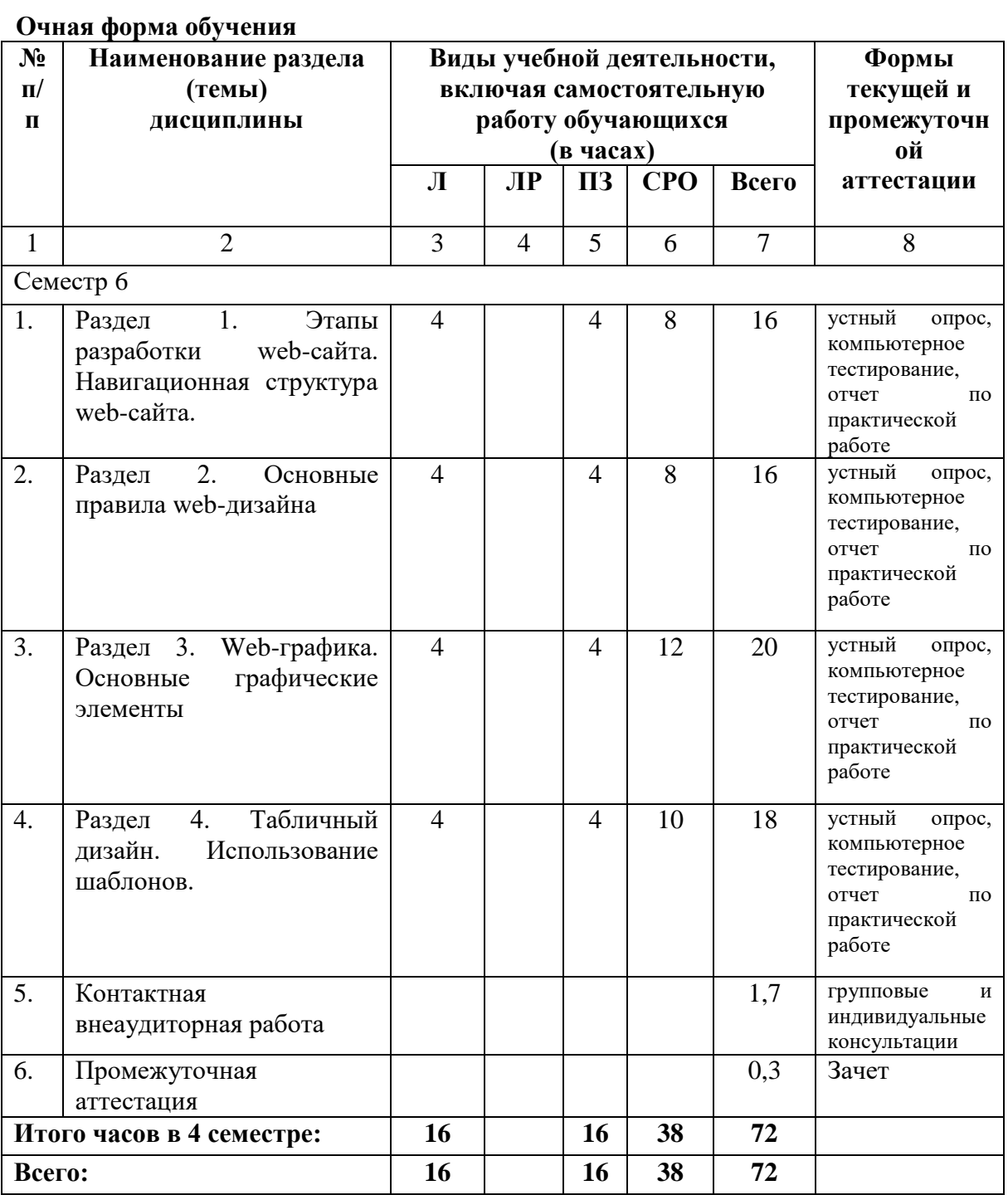

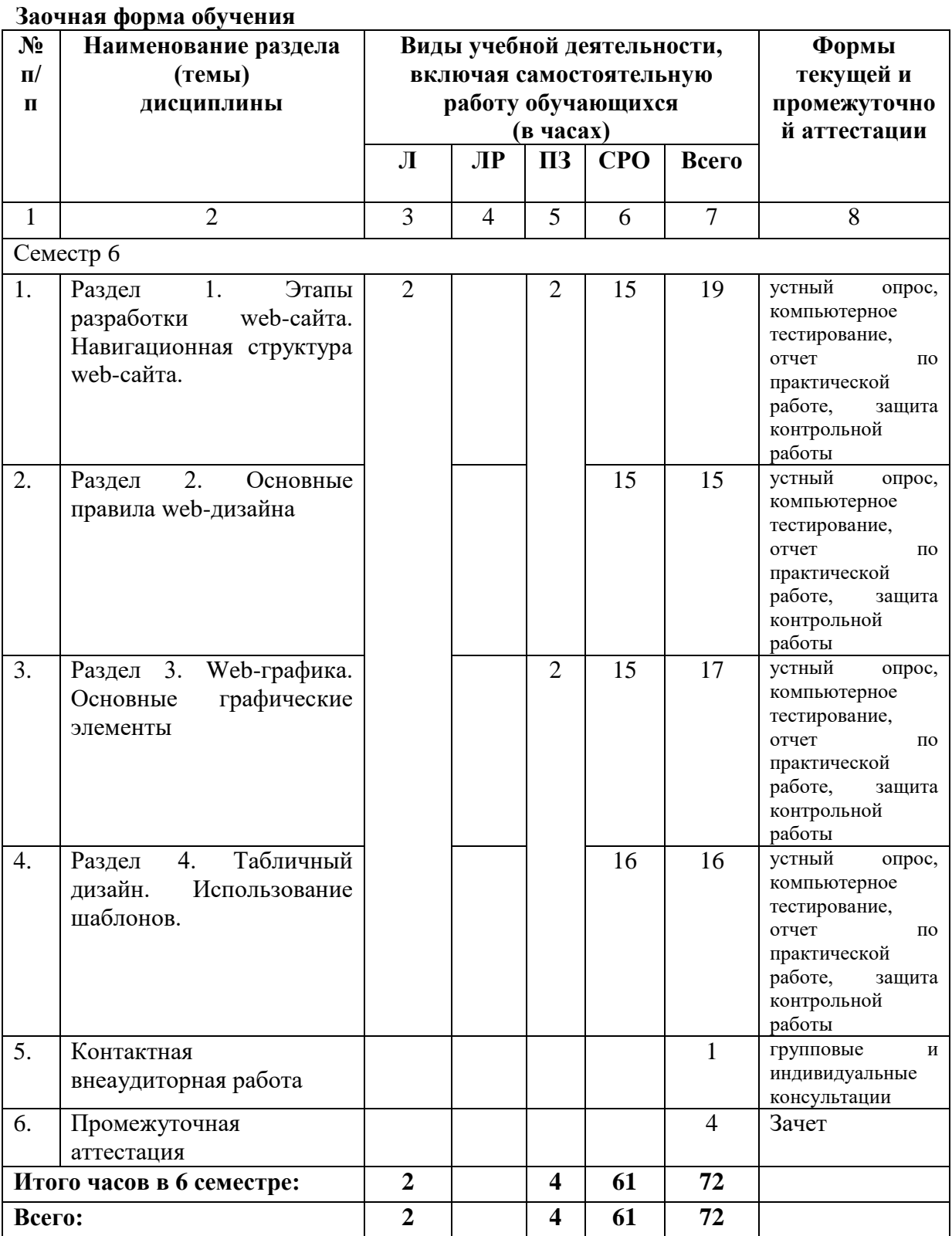

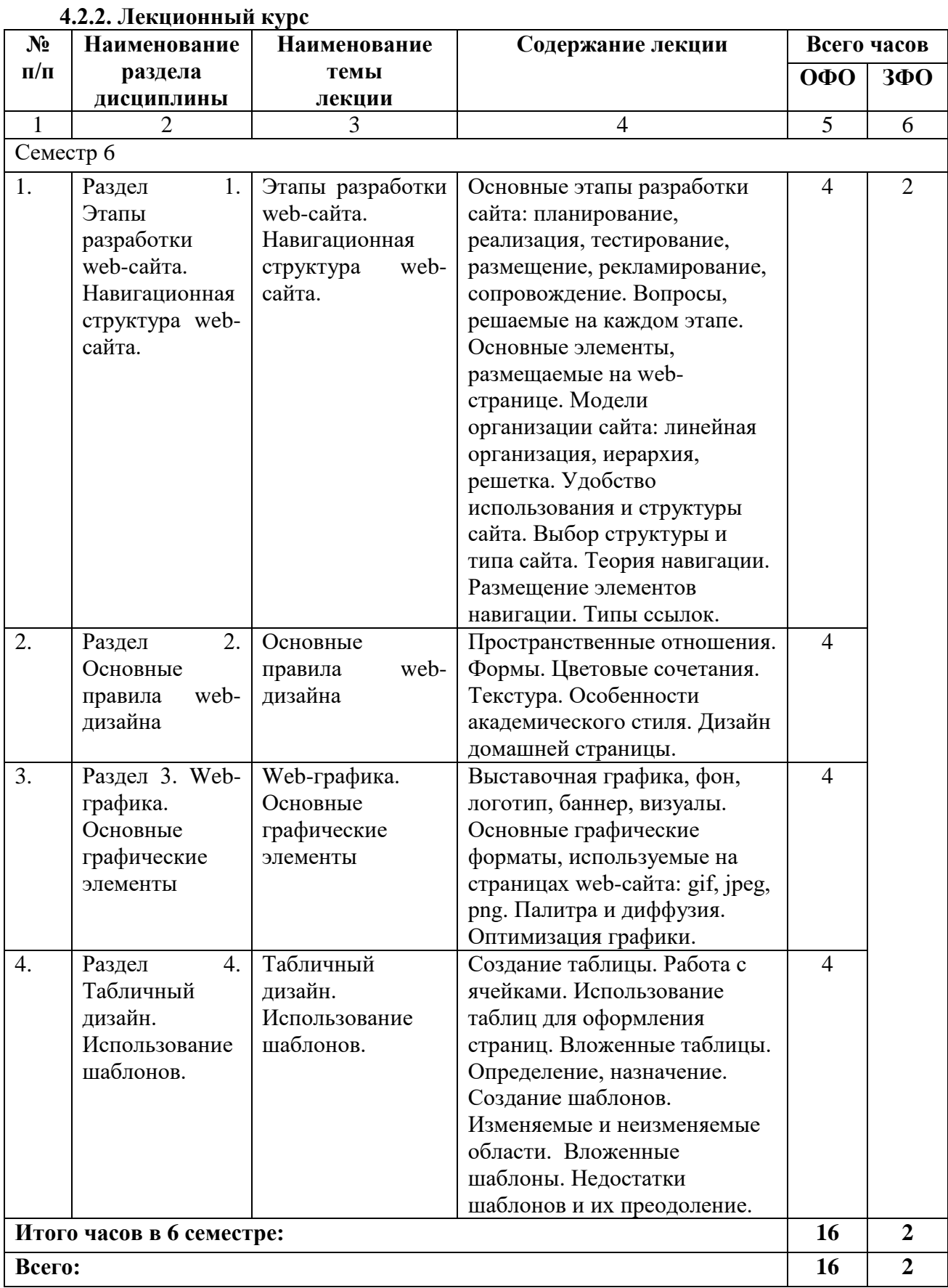

# **4.2.3. Лабораторный практикум** *(не предусмотрены учебным планом)*

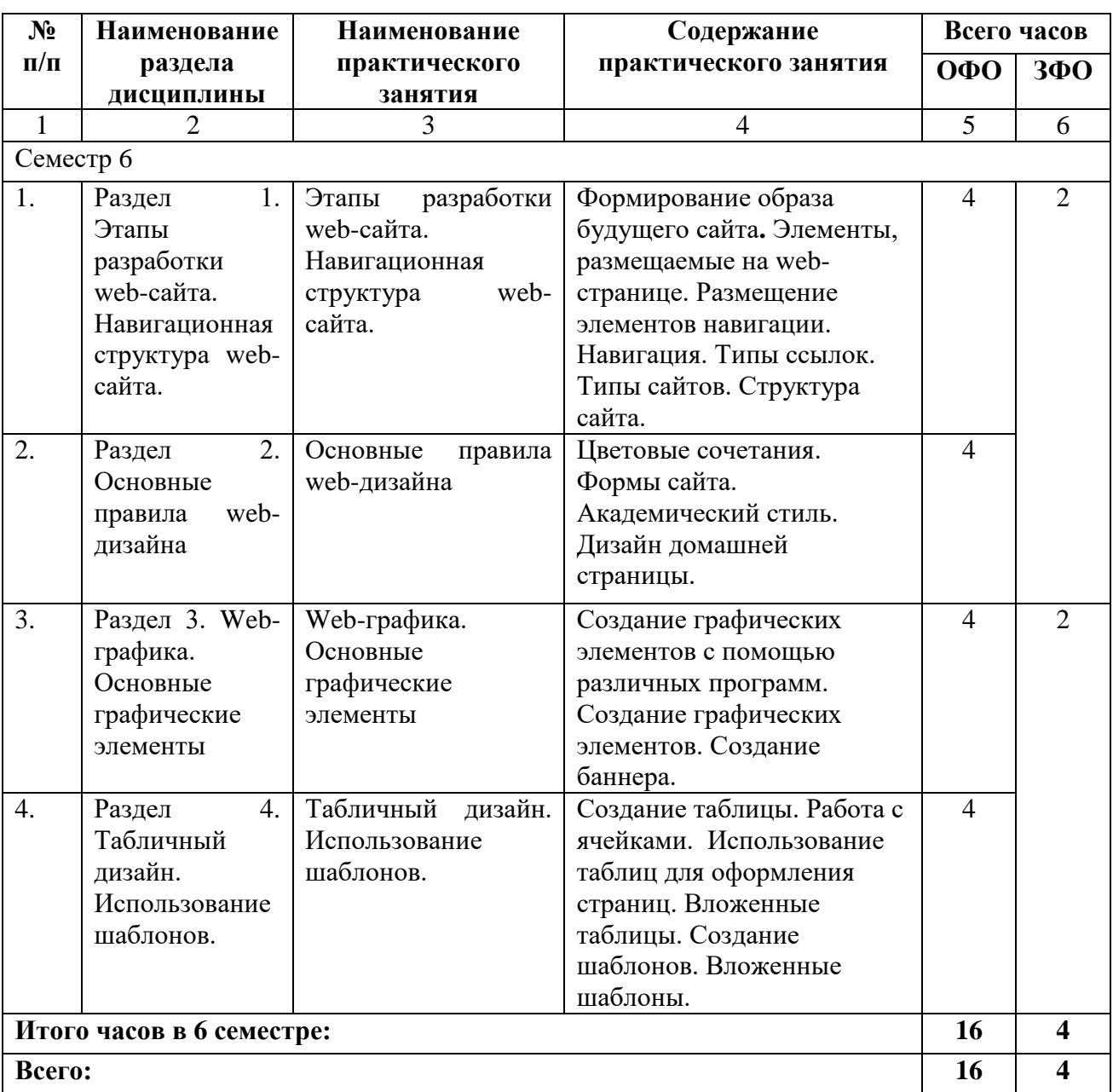

# **4.2.4. Практические занятия**

# **4.3. САМОСТОЯТЕЛЬНАЯ РАБОТА ОБУЧАЮЩЕГОСЯ**

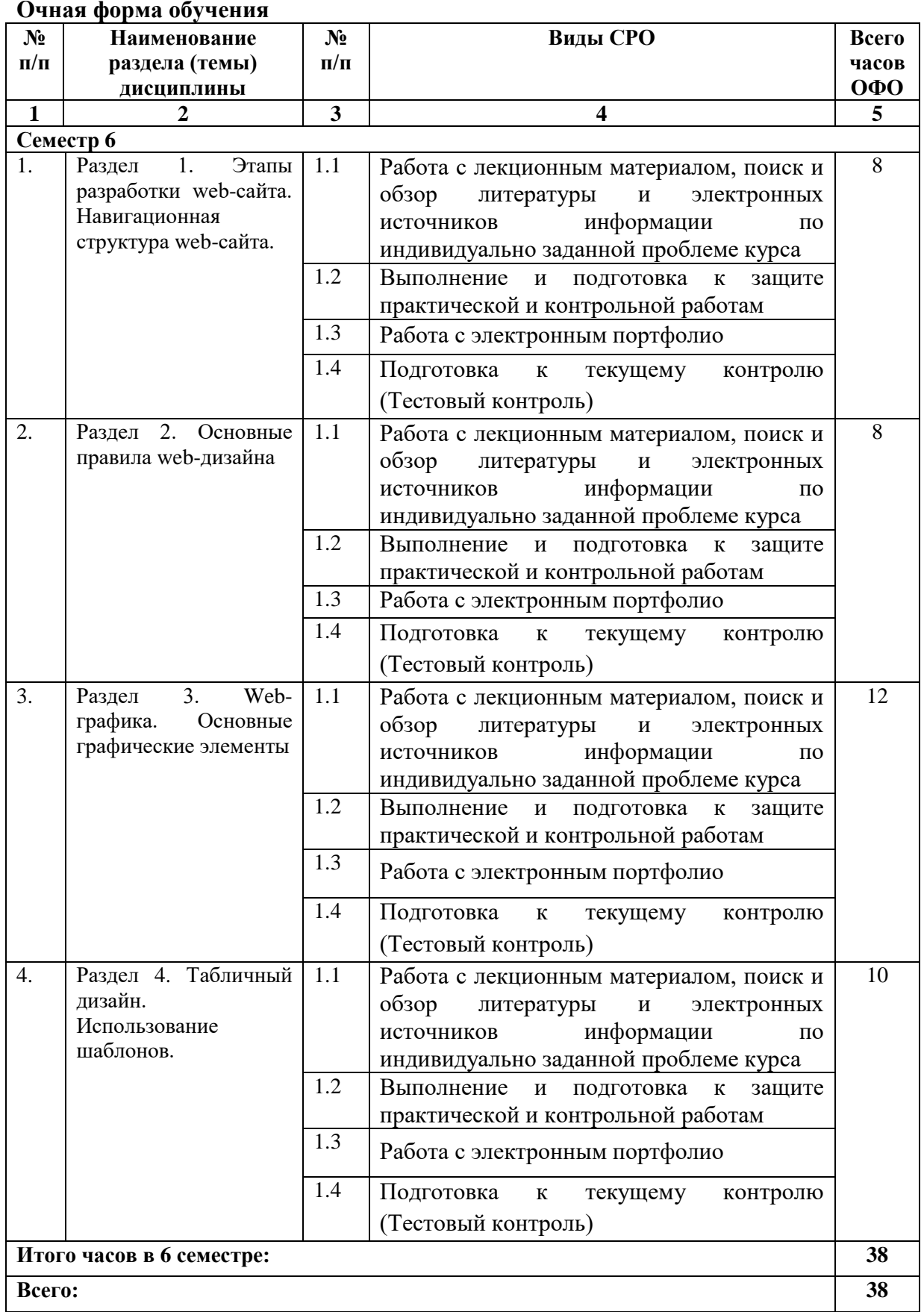

**Заочная форма обучения**

| $N_2$                     | <b>Наименование</b>                                                                                   | $N_2$                           | Виды СРО                                                                                                    | Всего |
|---------------------------|----------------------------------------------------------------------------------------------------|---------------------------------|----------------------------------------------------------------------------------------------------|-------|
| $\Pi/\Pi$                 | раздела (темы)                                                                                        | $\Pi/\Pi$                       |                                                                                                    | часов |
|                           | дисциплины                                                                                            |                                 |                                                                                                    | 3ФО   |
| $\mathbf{1}$              | $\boldsymbol{2}$                                                                                      | $\overline{\mathbf{3}}$         | 4                                                                                                    | 5     |
| Семестр 6                 |                                                                                                    |                                 |                                                                                                    |       |
| 1.                        | 1.<br>Этапы<br>Раздел<br>разработки<br>web-<br>сайта.<br>Навигационная<br>web-<br>структура<br>сайта. | 1.1<br>1.2<br>1.3<br>1.4        | Работа с лекционным материалом, поиск и<br>обзор<br>литературы<br>$\mathbf H$<br>электронных<br>информации<br>источников<br>ПО<br>индивидуально заданной проблеме курса<br>Просмотр<br>конспектирование<br>И<br>видеолекций<br>Работа с электронным портфолио<br>Выполнение<br>$\mathbf{M}$<br>подготовка<br>защите<br>К                                                                                     | 15    |
|                           |                                                                                                    | 1.5                             | практической и контрольной работам<br>Подготовка к текущему контролю (Тестовый<br>контроль, Контрольная работа)                                                                                                    |       |
| 2.                        | Раздел 2. Основные<br>web-<br>правила<br>дизайна                                                      | 1.1<br>1.2<br>1.3               | Работа с лекционным материалом, поиск и<br>обзор литературы и электронных источников<br>информации по индивидуально<br>заданной<br>проблеме курса<br>Просмотр<br>конспектирование<br>И<br>видеолекций<br>Работа с электронным портфолио                                                                                                    | 15    |
|                           |                                                                                                    | 1.4<br>1.5                      | Выполнение<br>$\boldsymbol{\mathrm{M}}$<br>подготовка<br>${\bf K}$<br>защите<br>практической и контрольной работам<br>Подготовка<br>${\bf K}$<br>текущему<br>контролю<br>(Тестовый контроль, Контрольная работа)                                                                                                    |       |
| 3.                        | 3.<br>Web-<br>Раздел<br>графика. Основные<br>графические<br>элементы                                  | 1.1<br>1.2<br>1.3<br>1.4<br>1.5 | Работа с лекционным материалом, поиск и<br>обзор литературы и электронных источников<br>информации по индивидуально<br>заданной<br>проблеме курса<br>Просмотр и конспектирование видеолекций<br>Работа с электронным портфолио<br>Выполнение<br>подготовка<br>И<br>К<br>защите<br>практической и контрольной работам<br>Подготовка к текущему контролю (Тестовый<br>контроль, Контрольная работа)            | 15    |
| 4.                        | Раздел<br>4.<br>Табличный дизайн.<br>Использование<br>шаблонов.                                       | 1.1<br>1.2<br>1.3<br>1.4<br>1.5 | Работа с лекционным материалом, поиск и<br>обзор литературы и электронных источников<br>информации по<br>индивидуально<br>заданной<br>проблеме курса<br>Просмотр и конспектирование видеолекций<br>Работа с электронным портфолио<br>Выполнение<br>подготовка<br>И<br>${\bf K}$<br>защите<br>практической и контрольной работам<br>Подготовка к текущему контролю (Тестовый<br>контроль, Контрольная работа) | 16    |
| Итого часов в 6 семестре: |                                                                                                    |                                 |                                                                                                    | 61    |
| Всего:                    |                                                                                                    |                                 |                                                                                                    | 61    |
|                           |                                                                                                    |                                 |                                                                                                    |       |

# **5. ПЕРЕЧЕНЬ УЧЕБНО-МЕТОДИЧЕСКОГО ОБЕСПЕЧЕНИЯ ДЛЯ САМОСТОЯТЕЛЬНОЙ РАБОТЫ ОБУЧАЮЩИХСЯ ПО ДИСЦИПЛИНЕ**

Обучение по учебной дисциплине «Основы Web – дизайна» предполагает изучение дисциплины на аудиторных занятиях и самостоятельную работу обучающихся. Основными видами выполнения аудиторной работы обучающихся по дисциплине являются лекции и лабораторные занятия.

# **5.1. Методические указания для подготовки обучающихся к лекционным занятиям**

Основными видами аудиторной работы обучающихся являются лекционные занятия. В ходе лекций преподаватель излагает и разъясняет основные, наиболее сложные понятия темы, а также связанные с ней теоретические и практические проблемы, дает рекомендации на практические занятия, вместе с тем, четко формулирует и указания на самостоятельную работу.

С целью обеспечения успешного обучения, обучающийся должен готовиться к лекции, поскольку она является важнейшей формой организации учебного процесса, знакомит с новым материалом, разъясняет учебные элементы, трудные для понимания, систематизирует учебный материал и ориентирует в учебном процессе. Подготовка к лекционному занятию включает выполнение всех видов заданий размещенных к каждой лекции, т.е. задания выполняются еще до лекционного занятия по соответствующей теме.

В ходе лекционных занятий рекомендуется вести конспектирование учебного материала. Обращать внимание на категории, формулировки, раскрывающие содержание тех или иных явлений и процессов, научные выводы и практические рекомендации, положительный опыт в ораторском искусстве. Желательно оставить в рабочих конспектах поля, на которых делать пометки из рекомендованной литературы, дополняющие материал прослушанной лекции, а также подчеркивающие особую важность тех или иных теоретических положений. Задавать преподавателю уточняющие вопросы с целью уяснения теоретических положений, разрешения спорных ситуаций.

Целесообразно разработать собственную систему сокращений, аббревиатур и символов. Однако при дальнейшей работе с конспектом символы лучше заменить обычными словами для быстрого зрительного восприятия текста.

Работая над конспектом лекций, всегда необходимо использовать не только учебник, но и ту литературу, которую дополнительно рекомендовал лектор. Именно такая серьезная, кропотливая работа с лекционным материалом позволит глубоко овладеть теоретическими знаниями.

# **5.2. Методические указания для подготовки обучающихся к практическим занятиям**

В процессе подготовки и проведения практических занятий обучающиеся закрепляют полученные ранее теоретические знания, приобретают навыки их практического применения, опыт рациональной организации учебной работы.

Поскольку активность на практических занятиях является предметом внутри семестрового контроля его продвижения в освоении курса, подготовка к таким занятиям требует ответственного отношения.

При подготовке к занятию в первую очередь должны использовать материал лекций и соответствующих литературных источников. Самоконтроль качества подготовки к каждому занятию осуществляют, проверяя свои знания и отвечая на вопросы для самопроверки по соответствующей теме.

Входной контроль осуществляется преподавателем в виде проверки и актуализации знаний, обучающихся по соответствующей теме.

Выходной контроль осуществляется преподавателем проверкой качества и полноты выполнения задания.

Подготовку к практическому занятию каждый обучающийся должен начать с ознакомления с планом практического занятия, который отражает содержание предложенной темы. Тщательное продумывание и изучение вопросов плана основывается на проработке текущего материала, а затем изучение обязательной и дополнительной литературы, рекомендованной к данной теме.

Все новые понятия по изучаемой теме необходимо выучить наизусть и внести в глоссарий, который целесообразно вести с самого начала изучения курса. Результат такой работы должен проявиться в способности обучающегося свободно ответить на теоретические вопросы, его выступлении и участии в коллективном обсуждении вопросов изучаемой темы, правильном выполнении практических заданий. Предлагается следующая опорная схема подготовки к практическим занятиям.

Обучающийся при подготовке к практическому занятию может консультироваться с преподавателем и получать от него наводящие разъяснения, задания для самостоятельной работы.

1. Ознакомление с темой практического занятия. Выделение главного (основной темы) и второстепенного (подразделы, частные вопросы темы).

2. Освоение теоретического материала по теме с опорой на лекционный материал, учебник и другие учебные ресурсы. Самопроверка: постановка вопросов, затрагивающих основные термины, определения и положения по теме, и ответы на них.

3. Выполнение практического задания. Обнаружение основных трудностей, их решение с помощью дополнительных интеллектуальных усилий и/или подключения дополнительных источников информации.

# **5.3. Методические указания для подготовки обучающихся к лабораторным занятиям** *(не предусмотрены учебным планом)*

# **5.4. Методические указания по самостоятельной работе обучающихся Работа с литературными источниками и интернет ресурсами**

Целью самостоятельной работы является освоение фундаментальных знаний, развитие ответственности и организованности, умений самостоятельно работать с учебным материалом и приобретение навыков поиска и реферирования доступной научной информации.

Самостоятельная работа во внеаудиторное время подразумевает:

− повторение лекционного материала;

− изучения учебной и научной литературы;

− изучения стандартов и нормативных правовых актов (в том числе в электронных базах данных);

− подготовки к контрольным работам, тестированию, рубежному контролю;

− выделение наиболее сложных и проблемных вопросов по изучаемой теме, получение разъяснений и рекомендаций по данным вопросам с преподавателями кафедры на их еженедельных консультациях;

− проведение самоконтроля путем ответов на вопросы текущего контроля знаний, решения представленных в учебно-методических материалах.

Основной формой самостоятельной работы по дисциплине является работа с лекционным материалом: проработка конспекта лекций, дополнение конспекта материалами из рекомендованного списка литературы. Приветствуется инициатива обучающегося к поиску новой информации по изучаемой дисциплине, не освещенная или представленная кратко в лекционном курсе.

Самостоятельная работа оценивается на практическом занятии путем устного опроса и тестирования.

Работа с учебной и научной литературой является главной формой самостоятельной работы и необходима при подготовке к устному опросу на занятиях, к модульным контрольным работам, тестированию, текущему контролю. Она включает проработку лекционного материала – изучение рекомендованных источников и литературы по тематике лекций. Конспект лекции должен содержать реферативную запись основных вопросов лекции, предложенных преподавателем схем (при их демонстрации), основных источников и литературы по темам, выводы по каждому вопросу. Конспект должен быть выполнен в отдельной тетради по предмету. Он должен быть аккуратным, хорошо читаемым, не содержать не относящуюся к теме информацию или рисунки. Конспекты научной литературы при самостоятельной подготовке к занятиям должны быть выполнены также аккуратно, содержать ответы на каждый поставленный в теме вопрос, иметь ссылку на источник информации с обязательным указанием автора, названия и года издания используемой научной литературы. Конспект может быть опорным (содержать лишь основные ключевые позиции), но при этом позволяющим дать полный ответ по вопросу, может быть подробным.

Объем конспекта определяется самим обучающимся. В процессе работы с учебной и научной литературой обучающийся может:

- делать записи по ходу чтения в виде простого или развернутого плана (создавать перечень основных вопросов, рассмотренных в источнике);

- составлять тезисы (цитирование наиболее важных мест статьи или монографии, короткое изложение основных мыслей автора);

- готовить аннотации (краткое обобщение основных вопросов работы); - создавать конспекты (развернутые тезисы, которые).

Выбрав нужный источник, следует найти интересующий раздел по оглавлению или алфавитному указателю, а также одноименный раздел конспекта лекций или учебного пособия. В случае возникших затруднений в понимании учебного материала следует обратиться к другим источникам, где изложение может оказаться более доступным. Необходимо отметить, что работа с литературой не только полезна как средство более глубокого изучения любой дисциплины, но и является неотъемлемой частью профессиональной деятельности будущего выпускника.

В качестве мероприятий по текущему контролю в соответствии с РПД дисциплины возможно проведение аудиторных контрольных работ и/или выполнение расчетнографических заданий или прохождение промежуточного тестирования.

Для успешного прохождения этого этапа обучения необходимо:

1. Внимательно прочитать конспекты, составленные на учебном занятии.

2. Изучить тематику контрольной работы по рекомендованным литературным источникам (учебники, учебные пособия).

3. Ответить на контрольные вопросы, выданные преподавателем для подготовки к контрольной работе.

4. Потренироваться в решении задач, изученных на практических занятиях.

5. Составить опорный конспект по контролируемым темам.

При подготовке к тестированию необходимо:

− проработать информационный материал по дисциплине,

− четко выяснить все условия тестирования заранее: сколько тестов будет предложено, сколько времени отводится на тестирование, какова система оценки результатов и т.д.

При прохождении тестирования необходимо:

− внимательно и до конца прочитать вопрос и предлагаемые варианты ответов, выбрать правильные (их может быть несколько);

− в процессе решения желательно применять несколько подходов в решении задания (это позволяет максимально гибко оперировать методами решения, находя каждый раз оптимальный вариант);

− не тратить много времени на «трудный вопрос», переходить к другим тестам, вернувшись к нему в конце;

− оставить время для проверки ответов, чтобы избежать механических ошибок.

# **5.5 Методические рекомендации по подготовке, написанию и оформлению курсовой работы** *(не предусмотрены учебным планом)*

## **5.6 Методические указания по подготовке к устному опросу**

Целью устного собеседования являются обобщение и закрепление изученного курса. Обучающимся предлагаются для освещения сквозные концептуальные проблемы. При подготовке следует использовать лекционный материал и учебную литературу. Для более глубокого постижения курса и более основательной подготовки рекомендуется познакомиться с указанной дополнительной литературой. Следует внимательно прочесть свой конспект лекции по изучаемой теме и рекомендуемую к теме литературу. При этом важно научиться выделять в рассматриваемой проблеме самое главное и сосредотачивать на нем основное внимание при подготовке. С незнакомыми терминами и понятиями следует ознакомиться в предлагаемом глоссарии, словаре или энциклопедии.

Ответ на каждый вопрос должен быть доказательным и аргументированным, обучающемуся нужно уметь отстаивать свою точку зрения. Для этого следует использовать документы, монографическую, учебную и справочную литературу. Активно участвуя в обсуждении проблем обучающиеся учатся последовательно мыслить, логически рассуждать, внимательно слушать своих товарищей, принимать участие в спорах и дискуссиях. Для успешной подготовки к устному опросу, обучающийся должен законспектировать рекомендуемую литературу, внимательно осмыслить фактический материал и сделать выводы. Обучающемуся надлежит хорошо подготовиться, чтобы иметь возможность грамотно и полно ответить на заданные ему вопросы, суметь сделать выводы и показать значимость данной проблемы для изучаемого курса. Обучающемуся необходимо также дать анализ той литературы, которой он воспользовался при подготовке к устному опросу.

Но для того чтобы правильно и четко ответить на поставленный вопрос, необходимо правильно уметь пользоваться учебной и дополнительной литературой.

Перечень требований к любому выступлению обучающегося примерно таков: связь выступления с предшествующей темой или вопросом, раскрытие сущности проблемы, методологическое значение для научной, профессиональной и практической деятельности.

Разумеется, обучающийся не обязан строго придерживаться такого порядка изложения, но все аспекты вопроса должны быть освещены, что обеспечит выступлению необходимую полноту и завершенность. Приводимые примеры и факты должны быть существенными, по возможности перекликаться с профилем обучения.

Выступление обучающегося должно соответствовать требованиям логики. Четкое вычленение излагаемой проблемы, ее точная формулировка, неукоснительная последовательность аргументации именно данной проблемы, без неоправданных отступлений от нее в процессе обоснования, безусловная доказательность, непротиворечивость и полнота аргументации, правильное и содержательное использование понятий и терминов.

#### **5.7 Методические рекомендации прохождения тестирования**

Подготовку к итоговому тестированию необходимо осуществлять поэтапно.

На первом этапе необходимо повторить основные положения всех тем, детально разбирая наиболее сложные моменты. Непонятные вопросы необходимо выписывать, чтобы по ним можно было проконсультироваться с преподавателем перед прохождением итогового тестирования. Подготовку по темам каждой дидактической единицы целесообразно производить отдельно. На этом этапе необходимо использовать материалы лекционного курса, материалы семинарских занятий, тестовые задания для текущего контроля знаний, а также презентации лекционного курса.

На втором этапе подготовки предлагается без повторения теоретического материала дать ответы тестовые задания для рубежного контроля знаний. Если ответы на какие-то вопросы вызвали затруднение, необходимо еще раз повторить соответствующий теоретический материал.

Наконец, третий этап подготовки необходимо осуществить непосредственно накануне теста. На данном этапе необходимо аккуратно просмотреть весь лекционный курс.

В случае, если результаты выполнения тестового задания оказались неудовлетворительными, необходимо зафиксировать темы, на вопросы по которым были даны неверные ответы, и еще раз углубленно повторить соответствующие темы в соответствии с указанными выше тремя этапами подготовки к тестированию.

# **5.8 Методические указания к выполнению контрольной работы**

*Контрольная работа* – это традиционная форма контроля усвоения учебного материала. Для обучающихся по заочной форме обучения, самостоятельная работа является основным видом работы по изучению дисциплины. Она включает: изучение материала установочных занятий; работу с рекомендованной литературой и дополнительными источниками информации; выполнение контрольной работы; подготовку к сдаче зачета или экзамена.

Контрольная работа является обязательной частью образовательной программы, обеспечивающей реализацию Федерального государственного образовательного стандарта высшего образования и представляет собой вид учебных занятий, обеспечивающих практико-ориентированную подготовку обучающихся.

По форме контрольная работа представляет собой систематическое, достаточно полное изложение изученного материала в соответствии с вопросами темы, при этом позиция автора должна быть достаточно четко выражена и аргументирована. Контрольная работа состоит из двух теоретических вопросов, практического и тестовых заданий.

# **Общие требования к оформлению**

Оформление заслуживает особого внимания со стороны студента. Работа должна быть выполнена в соответствии с требованиями Госстандарта.

Чистовой вариант работы выполняют в одном экземпляре, на белой бумаге форматом стандартного писчего листа формат А-4 (210 х 297 мм). Работа предоставляется в печатном варианте, на одной стороне листа. Приемлема печать черного цвета, шрифтом размером 14, предпочтительнее Times New Roman, обычным начертанием и с обычным буквенным интервалом.

Весь текст набирается через одинарный или полуторный междустрочный интервал. Отступ красной строки должен быть одинаковым по всей работе.

На каждой странице следует оставлять поля: левое – 30 мм; правое – 15 мм; верхнее – 20 мм; нижнее – 20 мм.

Все страницы работы, включая таблицы, графики, рисунки и приложения, нумеруются по порядку. Первой страницей считается титульный лист, на котором цифра «1» не проставляется. На следующей странице (содержание) ставится цифра «2» и т. д. Номер страницы рекомендуется проставлять в середине нижнего поля.

В конце контрольной работы приводится полный библиографический перечень использованных нормативно-правовых актов и специальной литературы.

Кроме рекомендованной специальной литературы, можно использовать любую дополнительную литературу, которая необходима для раскрытия темы контрольной работы.

Дополнительной литературой можно воспользоваться цифровым образовательным ресурсом IPR SMART.

Перечень литературы оформляется в алфавитном порядке (фамилии авторов с инициалами, указанием издательства и года издания). Журнальные статьи приводятся по фамилии авторов, с указанием названия статьи, наименования журнала, года его издания и номера.

Контрольная работа должна быть самостоятельной и законченной.

Защита контрольной заключается в ответах на вопросы, либо сформулированные преподавателем в тексте контрольной работы, либо задаваемые им устно. Замечания преподавателя, сделанные на полях контрольной работы должны быть изучены до зашиты.

### **Промежуточная аттестация**

По итогам семестра проводится зачет. При подготовке к сдаче зачета рекомендуется пользоваться материалами практических занятий и материалами, изученными в ходе текущей самостоятельной работы. Зачет проводится в устной форме. По итогу выставляется «зачет». При подготовке к сдаче зачета рекомендуется пользоваться материалами практических занятий и материалами, изученными в ходе текущей самостоятельной работы. Зачет проводится в устной или письменной форме, включает подготовку и ответы обучающегося на теоретические вопросы.

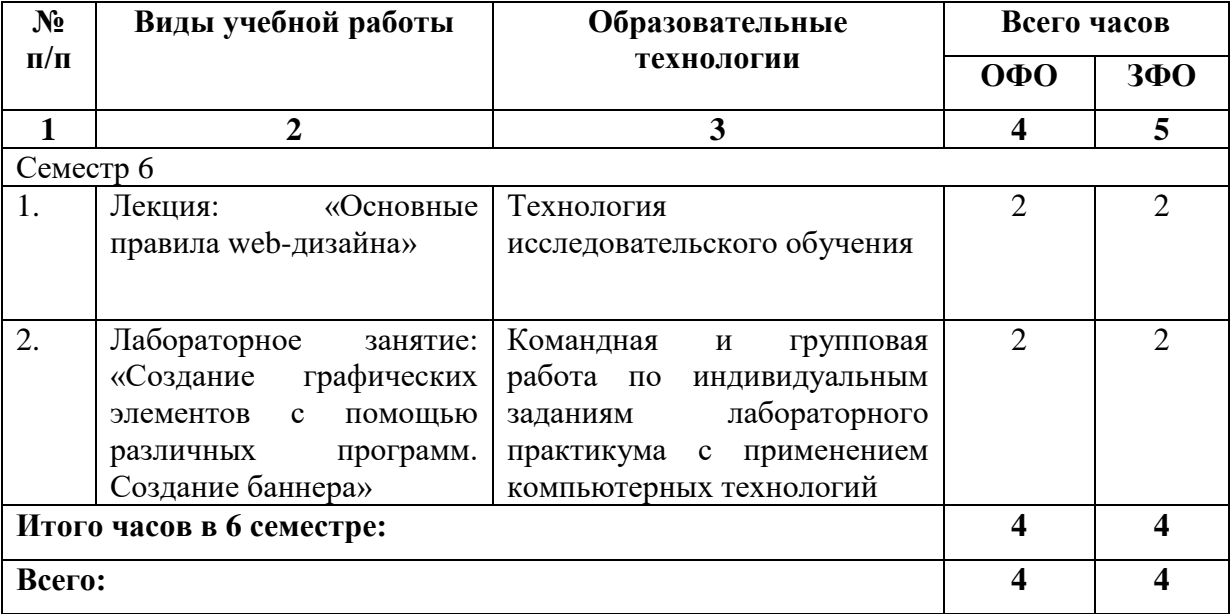

# **6. ОБРАЗОВАТЕЛЬНЫЕ ТЕХНОЛОГИИ**

# **7. УЧЕБНО-МЕТОДИЧЕСКОЕ И ИНФОРМАЦИОННОЕ ОБЕСПЕЧЕНИЕ ДИСЦИПЛИНЫ**

# **7.1. Перечень основной и дополнительной учебной литературы**

# **Основная литература**

- 1. Баженова, И. Ю. Введение в программирование : учебное пособие / И. Ю. Баженова, В. А. Сухомлин. — 3-е изд. — Москва : Интернет-Университет Информационных Технологий (ИНТУИТ), Ай Пи Ар Медиа, 2020. — 326 c. — ISBN 978- 5-4497-0652-2. — Текст: электронный // Цифровой образовательный ресурс IPR SMART: [сайт]. — URL: https://www.iprbookshop.ru/97539.html
- 2. Вагин, Д. В. Современные технологии разработки веб-приложений: учебное пособие / Д. В. Вагин, Р. В. Петров. — Новосибирск : Новосибирский государственный технический университет, 2019. — 52 c. — ISBN 978-5-7782-3939-5. — Текст: электронный // Цифровой образовательный ресурс IPR SMART: [сайт]. — URL:<https://www.iprbookshop.ru/98738.html>
- 3. Савельев, А. О. Проектирование и разработка веб-приложений на основе технологий Microsoft: учебное пособие / А. О. Савельев, А. А. Алексеев. — 4-е изд. — Москва: Интернет-Университет Информационных Технологий (ИНТУИТ), Ай Пи Ар Медиа, 2022. — 418 c. — ISBN 978-5-4497-1650-7. — Текст: электронный // Цифровой образовательный ресурс IPR SMART: [сайт]. — URL: <https://www.iprbookshop.ru/120486.html>
- 4. Елисеев, А. И. Разработка веб-приложений с использованием фреймворка Flask. В 2 частях. Ч. 1: учебное пособие / А. И. Елисеев, Ю. В. Минин, В. А. Гриднев. — Тамбов: Тамбовский государственный технический университет, ЭБС АСВ, 2020. — 81 c. — ISBN 978-5-8265-2188-5 (ч.1), 978-5-8265-2187-8. — Текст: электронный // Цифровой образовательный ресурс IPR SMART: [сайт]. — URL:<https://www.iprbookshop.ru/115741.html>
- 5. Разработка Windows-приложений в среде программирования Visual Studio.Net: учебно-методическое пособие по дисциплине Информатика и программирование / составители Ю. А. Воронцов, А. Г. Ерохин. — Москва: Московский технический университет связи и информатики, 2016. — 20 c. — Текст: электронный // Цифровой образовательный ресурс IPR SMART: [сайт]. — URL: <https://www.iprbookshop.ru/61536.html>

### **Дополнительная литература**

- 1. Сычев, А. В. Теория и практика разработки современных клиентских вебприложений: учебное пособие / А. В. Сычев. — 3-е изд. — Москва: Интернет-Университет Информационных Технологий (ИНТУИТ), Ай Пи Ар Медиа, 2021. — 482 c. — ISBN 978-5-4497-0943-1. — Текст: электронный // Цифровой образовательный ресурс IPR SMART: [сайт]. — URL: <https://www.iprbookshop.ru/102067.html>
- **2.** Сычев, А. В. Теория и практика разработки современных клиентских вебприложений: учебное пособие / А. В. Сычев. — 3-е изд. — Москва: Интернет-Университет Информационных Технологий (ИНТУИТ), Ай Пи Ар Медиа, 2021. — 482 c. — ISBN 978-5-4497-0943-1. — Текст: электронный // Цифровой образовательный ресурс IPR SMART: [сайт]. — URL: https://www.iprbookshop.ru/102067.html

# **7.2.Перечень ресурсов информационно-телекоммуникационной сети «Интернет»**

1. https://www.elibrary.ru - сайт Научной электронной библиотеки

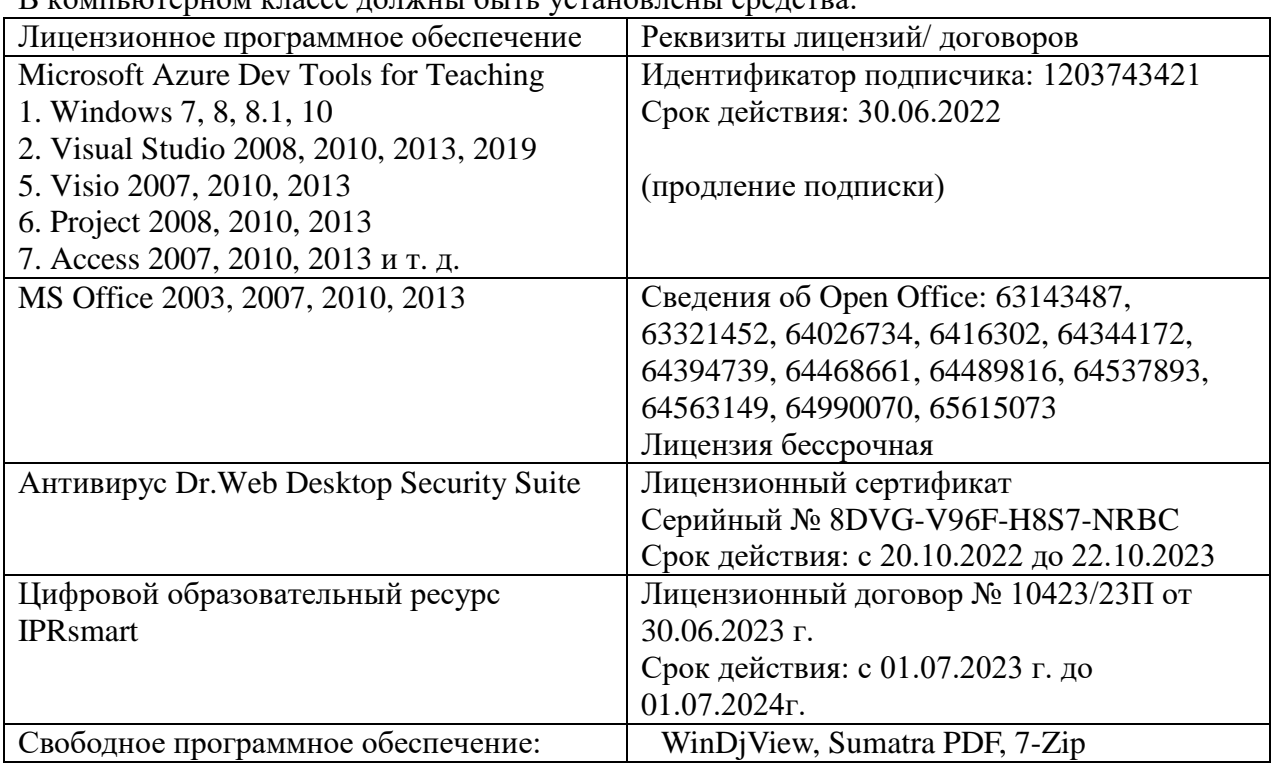

# **7.3. Информационные технологии, лицензионное программное обеспечение**

В компьютерном классе должны быть установлены средства:

# **8. МАТЕРИАЛЬНО-ТЕХНИЧЕСКОЕ ОБЕСПЕЧЕНИЕ ДИСЦИПЛИНЫ**

# **8.1. Требования к аудиториям (помещениям, местам) для проведения занятий**

# **1. Учебная аудитория для проведения занятий лекционного типа.**

Специализированная мебель:

Парты - 10шт., стулья - 29шт.; доска меловая - 1шт., кафедра настольная - 1шт., стул мягкий - 1шт., компьютерные столы-12шт.,

стол однотумбовый (преподавательский) -1шт.,

шкаф двухдверный - 1шт.

Набор демонстрационного оборудования и учебно-наглядных пособий, обеспечивающих тематические иллюстрации:

Интерактивная доска- 1шт.

Проектор - 1шт.

Ноутбук - 1шт.

Персональный компьютер – 10шт.

**2. Учебная аудитория для проведения занятий семинарского типа, курсового проектирования (выполнение курсовых работ), групповых и индивидуальных консультаций, текущего контроля и промежуточной аттестации.**

Специализированная мебель:

Стол преподавательский - 1шт., компьютерные столы - 10шт., парты -7шт., стулья - 24шт., доска меловая - 1шт.

Лабораторное оборудование, технические средства обучения, служащие для

предоставления учебной информации большой аудитории:

Персональный компьютер – 10 шт.

Экран настенный рулонный – 1 шт.

# **3. Лаборатория компьютерной графики.**

Специализированная мебель:

Стол преподавательский - 1шт., компьютерные столы - 10шт., парты -7шт., стулья - 24шт., доска меловая - 1шт.

Лабораторное оборудование, технические средства обучения, служащие для

предоставления учебной информации большой аудитории:

Персональный компьютер – 10 шт.

Экран настенный рулонный – 1 шт.

# **4. Помещение для самостоятельной работы.**

# **Библиотечно-издательский центр.**

Отдел обслуживания печатными изданиями

Специализированная мебель:

Рабочие столы на 1 место – 21 шт.

Стулья – 55 шт.

Набор демонстрационного оборудования и учебно-наглядных пособий, обеспечивающих тематические иллюстрации:

Экран настенный – 1 шт.

Проектор – 1шт.

Ноутбук – 1шт.

Информационно-библиографический отдел.

Специализированная мебель:

Рабочие столы на 1 место - 6 шт.

Стулья - 6 шт.

Компьютерная техника с возможностью подключения к сети «Интернет» и обеспечением доступа в электронную информационно-образовательную среду ФГБОУ ВО «СевКавГА»: Персональный компьютер – 1шт.

Cканер – 1 шт. МФУ – 1 шт. **Отдел обслуживания электронными изданиями**  Специализированная мебель: Рабочие столы на 1 место – 24 шт. Стулья – 24 шт. Набор демонстрационного оборудования и учебно-наглядных пособий, обеспечивающих тематические иллюстрации: Интерактивная система - 1 шт. Монитор – 21 шт. Сетевой терминал -18 шт. Персональный компьютер -3 шт. МФУ – 2 шт. Принтер –1шт.

# **8.2. Требования к оборудованию рабочих мест преподавателя и обучающихся**

1. Рабочее место преподавателя, оснащенное компьютером с доступом в Интернет.

2. Рабочие места обучающихся, оснащенные компьютерами с доступом в Интернет, предназначенные для работы в электронной образовательной среде.

# **8.3. Требования к специализированному оборудованию**

Нет

# **9. ОСОБЕННОСТИ РЕАЛИЗАЦИИ ДИСЦИПЛИНЫ ДЛЯ ИНВАЛИДОВ И ЛИЦ С ОГРАНИЧЕННЫМИ ВОЗМОЖНОСТЯМИ ЗДОРОВЬЯ**

Для обеспечения образования инвалидов и обучающихся с ограниченными возможностями здоровья разрабатывается (в случае необходимости) адаптированная образовательная программа, индивидуальный учебный план с учетом особенностей их психофизического развития и состояния здоровья, в частности применяется индивидуальный подход к освоению дисциплины, индивидуальные задания: рефераты, письменные работы и, наоборот, только устные ответы и диалоги, индивидуальные консультации, использование диктофона и других записывающих средств для воспроизведения лекционного и семинарского материала.

В целях обеспечения обучающихся инвалидов и лиц с ограниченными возможностями здоровья комплектуется фонд основной учебной литературой, адаптированной к ограничению электронных образовательных ресурсов, доступ к которым организован в БИЦ Академии. В библиотеке проводятся индивидуальные консультации для данной категории пользователей, оказывается помощь в регистрации и использовании сетевых и локальных электронных образовательных ресурсов, предоставляются места в читальном зале.

Приложение 1

# **ФОНД ОЦЕНОЧНЫХ СРЕДСТВ ПО ДИСЦИПЛИНЕ: «ОСНОВЫ WEB – ДИЗАЙНА»**

# 1. ПАСПОРТ ФОНДА ОЦЕНОЧНЫХ СРЕДСТВ ПО ДИСЦИПЛИНЕ

# «Основы Web - дизайна»

#### 1. Компетенции, формируемые в процессе изучения дисциплины Индекс Формулировка компетенции  $\Pi K-4$ способен оценивать и выбирать современные операционные среды и информационно-коммуникационные технологии для информатизации и автоматизации решения прикладных задач и создания юридических информационных систем

### 2. Этапы формирования компетенции в процессе освоения дисциплины

Основными этапами формирования указанных компетенций при изучении обучающимися дисциплины являются последовательное изучение содержательно связанных между собой разделов (тем) учебных занятий. Изучение каждого раздела (темы) предполагает овладение обучающимися необходимыми компетенциями. Результат аттестации обучающихся на различных этапах формирования компетенций показывает уровень освоения компетенций обучающихся.

Этапность формирования компетенций прямо связана с местом дисциплины в образовательной программе.

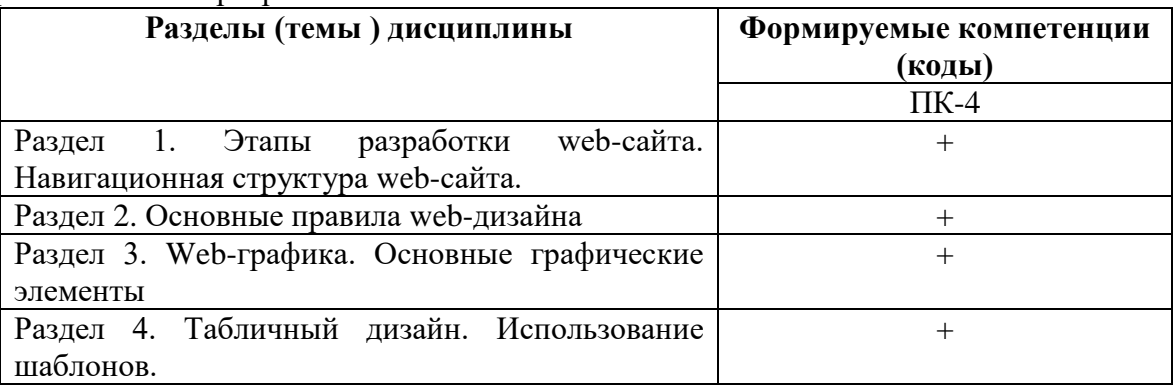

# 3. Показатели, критерии и средства оценивания компетенций, формируемых в процессе изучения дисциплины<br>ПК- 4 способен оценивать и выбирать современные операционные среды и информационно-коммуникационные технологии для

информатизации и автоматизации решения прикладных задач и создания юридических информационных систем

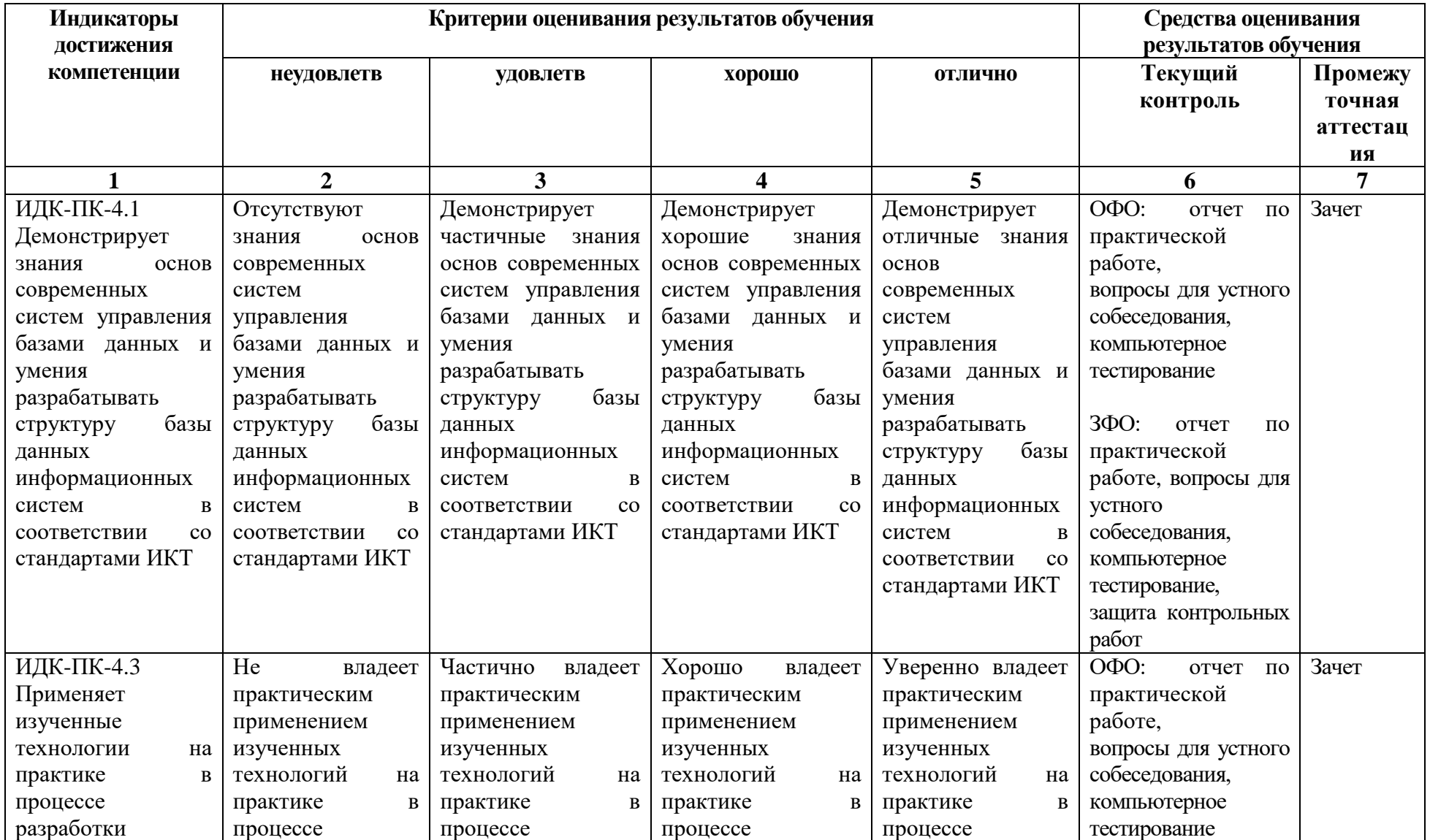

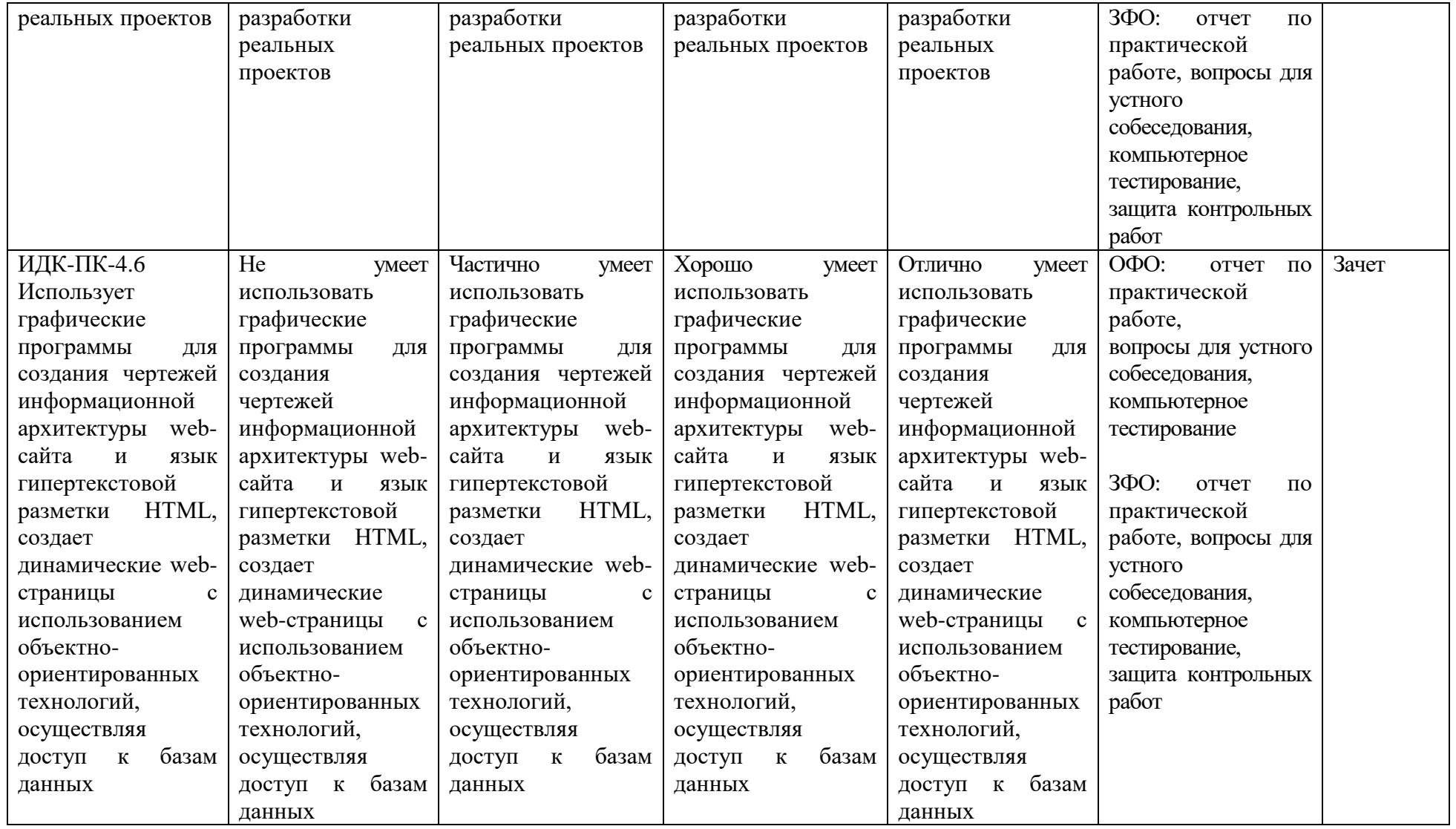

# **4. Комплект контрольно-оценочных средств по дисциплине**

# **Вопросы к зачету по дисциплине: «Основы Web – дизайна»**

- 1. История HTML. Понятие HTML.
- 2. Характеристика web-страницы. Характеристика сайта.
- 3. Понятие Web-дизайн.
- 4. Структура сайта. Классификация сайтов.
- 5. Теги размещения Web документа. Теги шрифта. Теги управления цветом.
- 6. Теги стилей. Теги графики. Теги управления гиперссылками. Теги создания списков. Теги вставки графики. Теги таблиц.
- 7. Формы HTML документов.
- 8. Теги фреймов. Теги для создания форм. Теги бегущей строки. Теги формата таблиц.
- 9. Создание таблиц в HTML.
- 10. Планирование web-сайта.
- 11. Использование идей для создания web-сайта.
- 12. Использование информации для создания web-сайта.
- 13. Порядок создание web-страниц.
- 14. Оформление текста на web-странице.
- 15. Оформление бегущей строки на web-странице.
- 16. Связь web-страниц.
- 17. Виды гиперссылок.
- 18. Добавление компонентов на web-страницу.
- 19. Создание стиля web-страницы.
- 20. Создание и форматирование списков.
- 21. Создание таблиц на web-страницах.
- 22. Оформление таблиц на web-страницах.
- 23. Формирование свойств web-страниц.
- 24. Создание web-страниц с различными изображениями.
- 25. Введение в программирование на стороне сервера на примере PHP. Принцип работы. Синтаксис языка программирования PHP.
- 26. Переменные. Константы. Операторы в PHP. Циклы. Массивы. Работа со строками.
- 27. Принципы хранения информации в базах данных MySQL. Архитектура базы данных MySQL (таблицы, связи, триггеры).
- 28. Подключение к базе данных из PHP файла. Вывод данных на PHP-страницу, попавших в выборку по SQL запросу. Передача параметров в запрос.
- 29. Принципы проектирования страниц. Разделение информации по таблицам в базе данных. Вывод группы данных, сортировка данных.
- 30. Создание HTML-страниц средствами PHP.

# Вопросы к устному опросу по дисциплине: «Основы Web - дизайна»

- 1. Как описать фреймы и задать логику их взаимодействия?
- 2. Можно ли в структуре «frameset» применять те Теги HTML, которые обычно используются в разделе?
- 3. Сколько файлов HTML принимают участие в отображении на экране двух фреймов?
- 4. Какие существуют правила работы с формами и элементы форм?
- 5. Каковы этапы разработки Web-узла? Каковы возможные причины создания Webузла? Какие бывают модели финансирования Web-узла?
- 6. Какие способы организации информации имеют место в структуре Web-узла?
- 7. Каково соотношение между основными видами структур Web-узла по выразительности и предсказуемости?
- 8. Перечислите метолы создания HTML-страниц. Какие имеются «за» и «против» в каждом методе?
- 9. Какие потенциальные проблемы существуют на этапе выполнения Web-проекта?
- 10. Что подразумевается под «испытанием Web-узла»?
- 11. Какие варианты публикации HTML-документов существуют в Интернете?
- 12. Как сделать объявление о существовании сайта?
- 13. Как рекламировать Web-страницы?
- 14. Какие проблемы бывают при воспроизведении Web-страниц?
- 15. Какие теги из перечисленных ниже определяют блочные элементы?
- 16. Какой тег используется для организации списков?
- 17. Между какими тегами находится название документа?
- 18. Заголовок второго уровня, выравненный по правому краю, обозначается:
- 19. Какие системы счисления используются для представления цветов в HTML?
- 20. Какое свойство CSS используется, чтобы задать цвет фона?

# Тестовые вопросы по дисциплине: по дисциплине: «Основы Web - дизайна»

- 1. Выберите правильный способ создания ссылки:
- a. http://www.w3schools.com
- b. W3Schools
- c. W3Schools.com
- d. W3Schools.com
- 2. Кем впервые был обозначен термин «отзывчивый дизайн»...
- а. Стив Джобс
- **b.** Илон Маск
- с. Итан Маркотт
- d. Тел Нельсон

3. Укажите какое слово пропущено в следующей фразе: Совокупность правил приема/передачи сообщений между сервером и клиентом называется

4. Укажите какое слово пропущено в следующей фразе: Элемент веб-страницы (текст, изображение), с помощью которой можно переходить с одной веб-страницы на другую называется <u> 1980 - John Stein, mars and de Barbara (b. 1980)</u>

- 5. Укажите в правильной последовательности этапы создания сайта:
- а. Техническое залание
- **b.** Сбор информации
- с. Разработка структуры сайта
- d. Созлание прототипа сайта
- е. Информационное наполнение

6. Укажите правильный вариант определения изображения в качестве гиперссылки

- а. <a HREF="адрес файла"> IMG SRC="image.gif">
- b.  $\leq$ a HREF="image.gif">
- с.  $\leq a$  HREF="адрес файла">  $\leq$ IMG="image.gif">
- d.  $\leq$ а HRF="адрес файла">  $\leq$ IMG="image.gif">
- е. < а HREF="адрес файла"> <IMG="image">

7. Укажите какой атрибут элемента FORM определяет список кодировок для водимых данных

- a. alt
- b. accept-charset
- c. enctype-charset
- d. act-charset
- e enct-charset

8. Укажите какой тэг определяет заголовок документа HTML

- a. HTML
- b. BODY
- c. HEAD
- d. TITLE
- 9. Выберите вариант корректного описания синтаксиса тега script
- а. <script type="тип языка программирования">текст программы
- b. <script name="язык программирования">текст программы
- c. <script type="тип документа">текст программы
- d. <script lang="язык программирования">текст программы
- e. <script type="тип документа"

10. Укажите какое слово пропущено в следующей фразе: Язык описания внешнего вида документа, позволяющий поместить правила описания форматирования страниц в отдельный документ называется

11. Укажите какое слово пропущено в следующей фразе: Услуга размещения сайта в Интернете называется

12. Укажите какое слово пропущено в следующей фразе: У разработчиков есть возможность создавать веб-страницы с визуальными эффектами и способностью проверять правильность заполнения форм, избавляя тем самым пользователей от необходимости повторно загружать всю страницу благодаря интерпретируемому языку -

13. Укажите в правильной последовательности этапы выполнения JS -программы Встретив тег <script>, браузер построчно анализирует содержимое документа до тех пор, пока не будет достигнут тег  $\le$ /script>:

а. проводится проверка скрипта на наличие ошибок

b. JS - программа помещается между тегами <script> .... </script>

с. проводится компиляция JS - программы в формат, пригодный для выполнения на компьютере пользователя.

14. Укажите какие конструкции для циклов есть в javascript:

- а. только одна: for
- b. три: for, while и do...while.

c. только лве: for и while.

15. Укажите какой оператор в javascript служит для создания нового экземпляра из класса олнотипных объектов:

- a. this
- b. new
- c. prototype

16. Укажите какое ключевое слово в javascript позволяет создавать объекты общего вида: a. object

- b. this
- c. prototype

17. Объекты, отвечающие за то, что содержится на Web-странице в окне браузера, называются:

- а. пользовательскими
- **b.** клиентскими
- с. встроенными

18. Укажите что делает данный код: break me:

- а. Ломает интерпретатор javascript.
- b. Выходит из текущего блока цикла или switch на метку «me».
- с. Вылает ошибку.
- 19. Каким тегом объявляется web-страница...
- a.  $\langle \text{html} \rangle \langle \text{html} \rangle$
- b.  $\langle head \rangle \langle head \rangle$
- c.  $<$ title $>$  $<$ /title $>$
- d. <br/>  $\langle \text{body} \rangle \langle \text{body} \rangle$
- e.  $<$ bady> $<$ /body>

20. Укажите как объявить функцию в JavaScript

- a. function = New MyFunction()
- b. function: MyFunction()
- c. function MyFunction()
- d. function =  $MyFunction()$

21. С помощью какой команды в MySQL можно создать таблицу

- a. Create table
- b. Drop table
- c. Show table
- d. Insert into table

22. Укажите какое слово пропущено в следующем предложении: Язык запросов SQL в стандарте ANSI 92, и имеет множество расширений к этому стандарту поддерживает

23. Укажите какие два слова(команда) пропущены в следующем предложении Просмотр баз данных, имеющихся на сервере реализуется командой

24. Укажите какой из операторов позволяет создавать пользователей MvSOL и настроить их привилегии:

- a. SELECT USER
- b. NEW
- $c$  GRANT

25. Укажите какое слово пропущено в предложении: Гибкость СУБД MySQL обеспечивается поддержкой большого количества таблиц

26. Язык программирования php нашел наиболее широкое применение в:

- а. автоматизированном проектировании
- b. разработке web-приложений
- с. создании и управлении базами данных

27. Укажите какими разделителями окружены скрипты php скрипта

- a.  $\leq$ ? php ... ?>
- b.  $\langle php \rangle$  ...  $\langle php \rangle$
- c.  $\langle \rangle$  php  $\langle \rangle$

28. Программа для создания Web-страницы с использованием языка HTML:

- a. MS Word
- b. Paint
- с. Калькулятор
- d. Блокнот
- е. Браузер

29. Оператор исполнения выполнит строку, заключенную в кавычки, с сохранением результата в буфере оперативной памяти

a. Переменной с именем output присваивается значение, заключенное в кавычки

b. Оператор исполнения выполнит строку, заключенную в кавычки, а затем возвратит полученный результат

29. Укажите какое слово пропущено в следующем предложении «function newFunction() правильный способ создания \_\_\_\_\_\_\_\_\_\_ в php

30. Укажите какое слово пропущено в следующем предложении: В php \_\_\_\_\_\_\_\_\_\_ cookie задаются следующим образом: setcookie()

# **Задания к контрольной работе по дисциплине: «Основы Web – дизайна»**

Задание 1.

Создать не менее трёх страниц сайта. При создании сайта должны быть использованы следующие элементы:

- а) заголовки;
- б) абзацы;
- в) ссылки: внешние, внутренние якоря;
- г) рисунки в различных вариантах;
- д) списки;
- е) контейнеры div.

Добавить не менее двух форм, используя не менее четырех видов тегов.

Задание 2.

Сайт, созданный в задании 1, оформить дизайном, используя таблицы стилей. При определении стилей задать:

- а) размеры;
- б) отступы;
- в) позиционирование;
- г) колонки;
- д) цвет;
- е) фон;
- ж) рамки.

### Задание 3

На страницы сайта, созданного в результате выполнения заданий 1 и 2, добавить функции на языке JavaScript, в том числе с использованием библиотеки JQuery, для реализации динамических элементов на страницах: работа со временем, слайд-шоу, динамическое меню (реагирующее на курсор мышки, например, эффект аккордеон, всплывающее меню) и какой- либо элемент в зависимости от варианта.

# **Задания к практической работе по дисциплине: «Основы Web – дизайна»**

Задание 1. Создать стилизованный Web-сайт для рекламы общественного заведения. Все страницы Web-сайта должны быть выдержаны едином в стиле, таком как модерн, восточный стиль, ампир, классический стиль, барроко, готика, кантри или хайтек. На страницах Web-сайта необходимо представить меню заведения и перечень развлечений для привлечения посетителей.

Для дизайна Web-сайта необходимо реализовать такие элементы дизайна как каскадные таблицы стилей – CSS (внешние, внутренние, внедренные таблицы стилей). Помимо этого, необходимо использовать различные типы селекторов, таких как селекторы типа, класса, id-селекторы и контекстные селекторы. Использовать форматирование и позиционирование блоковых элементов средствами CSS, фильтры.

При разработке Web-сайта связать между собой 10-15 Web-страниц.

В отчете по практической работе в исходном HTML-коде использовать комментарии каждого тега.

Задание 2. Создать информационный динамический Web-сайт по заданной тематике. При разработке Web-сайта необходимо использовать различные элементы дизайна, такие как форматирование, текста, таблицы, фреймы, графика, мультимедиа. Помимо этого, на страницах сайта необходимо реализовать применение каскадных таблиц стилей – CSS (внедренные, внутренние и внешние таблицы стилей). Также необходимо создание визуальных эффектов средствами таблиц стилей с применением фильтров, блоковых элементов. Помимо этого, необходимо использовать различные элементы языка управления сценариями JavaScript для организации динамических эффектов.

Web-сайт также должен содержать гостевую книгу для связи с посетителями. Необходимо организовать обработку данных пользователя из форм на стороне клиента средствами языка JavaScript (проверка заполненности обязательных полей, проверка на некорректный ввод и т.д.).

При разработке Web-сайта связать между собой 15-20 Web-страниц. В исходном HTML-коде использовать комментарии каждого тега.

В отчете к практической работе представить схему разработанного Web-сайта.

Задание 3. Создать Web-страницу для обработки введенной информации пользователя с помощью строковых функций языка PHP. На странице должно быть представлено текстовое поле, в которое пользователь должен ввести любую строку, например свою фамилию, имя и отчество.

Программа должна реализовать работу с введенной строкой пользователя. Найти сколько в заданной строке определенных букв, на какой они позиции, определить длину строки, заменить в исходной строке одни подстроки на другие, вывести инвертированную строку, разбить строку на подстроки.

В отчете по практической работе в исходном HTML-коде использовать комментарии каждого тега.

Задание 4. Создать Web-сайт "Справочник городов", осуществляющий поиск информации о заданном городе определенной страны.

На сайте должно быть представлено текстовое поле, в которое пользователь должен ввести первую букву названия города. Программа должна реализовать поиск требуемого города и предоставить пользователю всю необходимую информацию об этом городе. Для этого необходимо создать ассоциированный массив, содержащий названия всех городов заданной страны (50 городов).

На сайте необходимо реализовать работу с многомерными массивами для хранения информации о каждом городе. Помимо этого, в программе необходимо вывести содержание всего массива городов, отсортированного в определенном порядке.

При разработке Web-сайта связать между собой 10-15 Web-страниц. В отчете по лабораторной работе в исходном HTML-коде использовать комментарии каждого тега.

Задание 5. Создать Web-сайт "Интернет-магазин". На Web-сайте необходимо создать элемент дизайна форму для заказа товара в "Интернет- магазине". Реализовать средствами языка написания сценариев PHP обработку заказов клиентов по каталогу.

Для этого необходимо создать сценарий, который считывает информацию из формы для обработки. По результатам заказа на сайте необходимо вывести на экран содержимое корзины пользователя с рассчитанной суммой заказа. При этом на сайте необходимо осуществить проверку вводимых пользователем данных.

При обработке заказа следует использовать математические функции, а также различные условные, логические и циклические операторы языка PHP. Например, при начислении скидки или оформлении доставки товара на дом.

Помимо этого, на сайте необходимо реализовать сохранение данных пользователя в текстовый файл. Организовать работу по открытию, просмотру и записи данных в файл. Также необходимо реализовать вывод содержимого файла на экран по определенному критерию пользователя.

Варианты заданий:

Книжный магазин научной литературы (заказ книг в определенной научной области);

Книжный магазин учебной литературы (заказ учебников по определенной специальности);

Книжный магазин художественной литературы (заказ книг различных жанров);

Цветочный магазин (заказ доставки цветов);

Магазин украшений (заказ ювелирных изделий);

Магазин парфюмерии и косметики (заказ косметики и парфюмерии по каталогу);

Магазин женской одежды (заказ одежды для женщин по каталогу);

Магазин мужской одежды (заказ одежды для мужчин по каталогу);

Обувной магазин (заказ женской и мужской обуви);

Магазин аппаратуры (заказ видео, телеаппаратуры и фотоаппаратуры).

При разработке Web-сайта связать между собой 10-15 Web-страниц.

В отчете по практической работе в исходном HTML-коде использовать комментарии каждого тега.

#### 5. Метолические материалы, определяющие процедуры оценивания компетенции

#### 5.1 Критерии оценивания качества выполнения практического практикума

Оценка «зачтено» выставляется обучающемуся, если практическая работа выполнена в полном объеме без ошибок с соблюдением необходимойпоследовательности лействий

Оценка «не зачтено» выставляется обучающемуся, если практическая работа выполнена не полностью и объем выполненной части работы не позволяет сделать правильных выводов

#### 5.2 Критерии оценивания качества устного ответа

выставляется за глубокое знание предусмотренного «отлично» Опенка программой материала, за умение четко, лаконично и логически последовательно отвечать на поставленные вопросы.

Оценка «хорошо» - за твердое знание основного (программного) материала, за грамотные, без существенных неточностей ответы на поставленные вопросы.

Оценка «удовлетворительно» - за общее знание только основного материала, за ответы, содержащие неточности или слабо аргументированные, с нарушением последовательности изложения материала.

Оценка «неудовлетворительно» - за незнание значительной части программного материала, за существенные ошибки в ответах на вопросы, за неумение ориентироваться в материале, за незнание основных понятий дисциплины.

#### 5.3 Критерии оценивания тестирования

При тестировании все верные ответы берутся за 100%. 90%-100% отлично 75%-90% хорошо 60%-75% удовлетворительно менее 60% неудовлетворительно

#### 5.4 Критерии оценивания выполнения контрольной работы

Оценка «отлично» выставляется при условии, что обучающийся полностью выполнил задание контрольной и проявил отличные знания учебного материала. При этом работа оформлена в соответствии с требованиями и ГОСТом, к ней можно предъявить минимум замечаний.

Оценка «хорошо» ставится тогда, когда обучающийся выполнил все задания, показал хорошие знания по пройденному материалу, но не сумел обосновать предложенные решения задач, когда есть недочеты в оформлении контрольной работы и общие небольшие замечания, не влияющие на ее качество.

Оценку «удовлетворительно» обучающийся получает за полностью выполненное задание контрольной при наличии в ней существенных неточностей и недочетов, не умении обучающимся верно применить полученные знания, в оформлении работы есть нарушения ГОСТ, не аргументированные ответы, неактуальные или ненадежные источники информации.

Оценку «неудовлетворительно» обучающийся получает в том случае, когда он не полностью выполнил залание, проявил нелостаточный уровень знаний, не смог объяснить полученные результаты. Такая контрольная работа не отвечает требованиям, содержит противоречивые сведения, задачи в ней решены неверно.

#### 5.5 Критерии опенивания результатов освоения лиспиплины на зачете

Оценка «зачтено» выставляется, если ответ логически и лексически грамотно изложенный, содержательный и аргументированный ответ, подкрепленный знанием

литературы и источников по теме задания, умение отвечать на дополнительно заданные вопросы; незначительное нарушение логики изложения материала, периодическое использование разговорной лексики, допущение не более одной ошибки в содержании задания, а также не более одной неточности при аргументации своей позиции, неполные или неточные ответы на дополнительно заданные вопросы; незначительное нарушение логики изложения материала, периодическое использование разговорной лексики при допущении не более двух ошибок в содержании задания, а также не более двух неточностей при аргументации своей позиции, неполные или неточные ответы на дополнительно заданные вопросы.

Оценка **«не зачтено»** выставляется, если в ответе допущено существенное нарушение логики изложения материала, систематическое использование разговорной лексики, допущение не более двух ошибок в содержании задания, а также не более двух неточностей при аргументации своей позиции, неправильные ответы на дополнительно заданные вопросы; существенное нарушение логики изложения материала, постоянное использование разговорной лексики, допущение не более трех ошибок в содержании задания, а также не более трех неточностей при аргументации своей позиции, неправильные ответы на дополнительно заданные вопросы; полное отсутствие логики изложения материала, постоянное использование разговорной лексики, допущение более трех ошибок в содержании задания, а также более трех неточностей при аргументации своей позиции, полное незнание литературы и источников по теме вопроса, отсутствие ответов на дополнительно заданные вопросы.